B07-026

平成 23 2 15

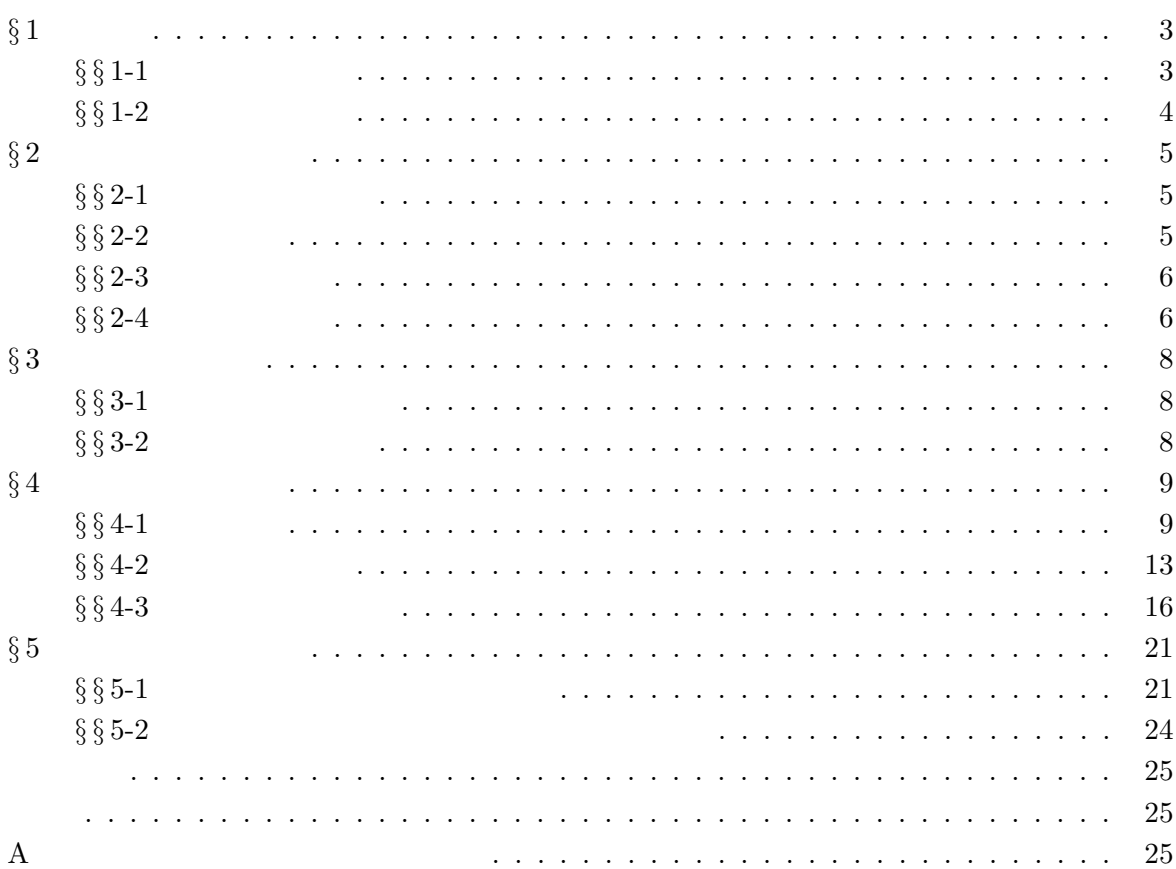

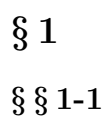

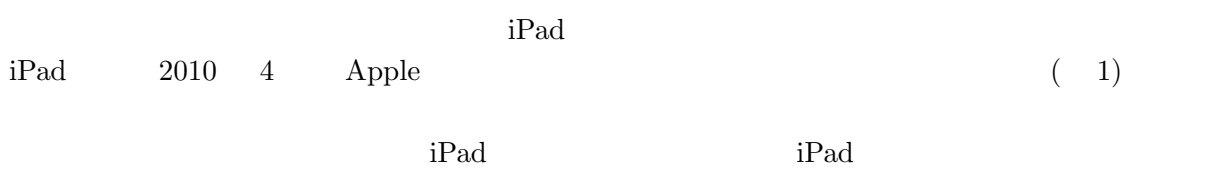

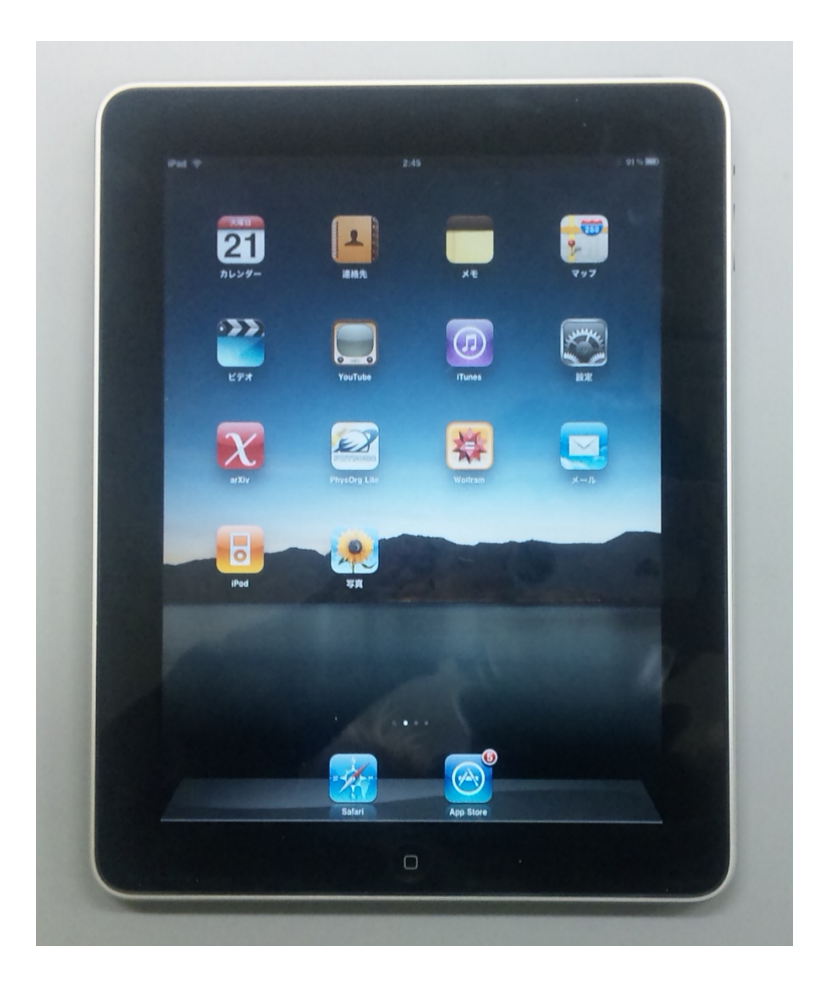

1: iPad

 $\overline{2}$ 

*§ §* **1-2** 本論文の構成

 $\S 2$ 

 $\S 3$ 

 $\S 4$   $\S 5$ 

# $\S~2$

 $\S$   $\S$   $2$ -1

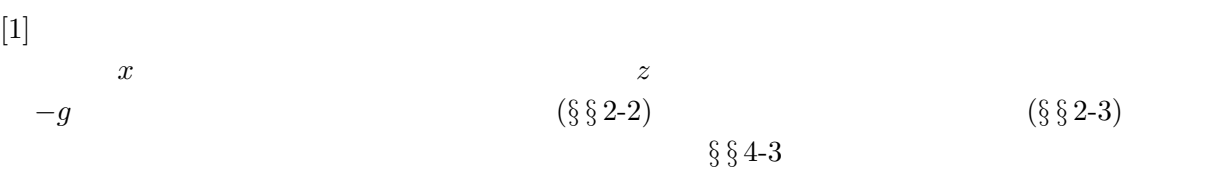

$$
(b) (a)
$$

 $($  : 2, 3)  $a > b > 0$ 

$$
I_{ab} \equiv \frac{m}{12}(a^2 + b^2) > I_a \equiv \frac{m}{12}a^2 \gg I_b \equiv \frac{m}{12}b^2
$$
 (1)  
(b) (a) (b)

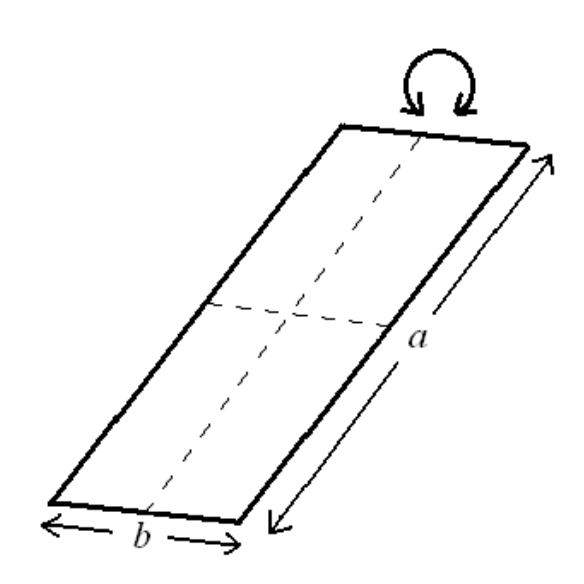

 $2:$ 

 $\S$   $\S$   $2$ -2  $F$  and  $f$  $\bm{n}$  , and  $\bm{v}$  $S$  $F = -fSn(\boldsymbol{n} \cdot \boldsymbol{v})$  (2)

$$
\begin{array}{ccc}\n & F & & x & z \\
F & x & z & \n\end{array}
$$

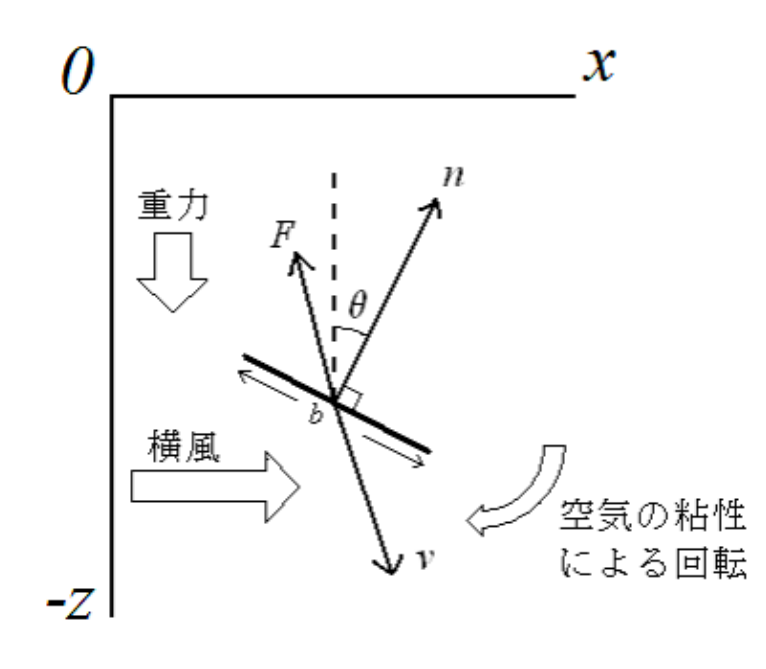

 $3:$ 

 $\S$   $\S$   $2$ -3

 $L = c[n \times v] \cdot \text{sgn}(n \cdot v)$  (3)

#### $c \S$ §  $2-4$

は一定ではなく様々に変化する。この回転運動のモーメント *L* は以下の式で求めることができる。

 $\S$   $\S$   $2-4$ 

 $\S \ \$ 2-2  $\S \$ 3-3 (2)(3)  $x \quad \sigma$  $m = 1$ 

$$
\frac{d^2x}{dt^2} = -\frac{f}{\sigma}(\frac{dz}{dt}\cos\theta + \frac{dx}{dt}\sin\theta)\sin\theta
$$
\n(4)

$$
\frac{d^2z}{dt^2} = -g - \frac{f}{\sigma} \left(\frac{dz}{dt}\cos\theta + \frac{dx}{dt}\sin\theta\right)\cos\theta\tag{5}
$$

**b** 

$$
\frac{d^2\theta}{dt^2} = C\{|\frac{dx}{dt}|\cos\theta \cdot \text{sgn}(\sin\theta) - |\frac{dz}{dt}|\sin\theta \cdot \text{sgn}(\cos\theta)\}\
$$
(6)

$$
\begin{array}{ccc}\nC & C \equiv \frac{12c}{(mb^2)} \text{cm}^{-1} \text{sec}^{-1} & b & C \\
\frac{d^2\theta}{dt^2} & b & b & C\n\end{array}
$$

$$
x_{t=0} = 0 \tag{7}
$$

$$
z_{t=0} = 0 \tag{8}
$$

$$
(\frac{dx}{dt})_{t=0} = 0 \tag{9}
$$

$$
(\frac{dz}{dt})_{t=0} = 0 \tag{10}
$$

$$
(\frac{d\theta}{dt})_{t=0} = 0 \tag{11}
$$

$$
\theta_{t=0} \hspace{20mm} C
$$

$$
C_{-}
$$

 $\S~3$ 

*§ §* **3-1** プログラムの作成

 $C++$ 

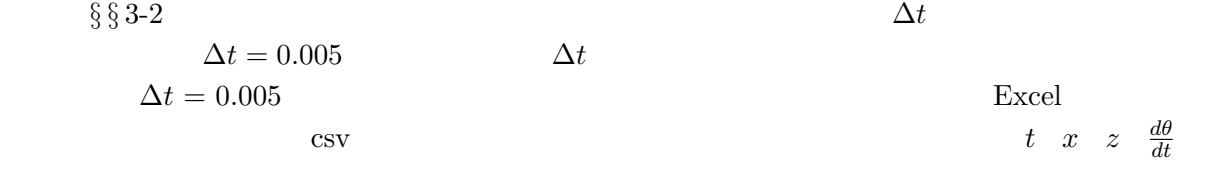

$$
x \hspace{7.5cm} z
$$

$$
\frac{dz}{dt} = \frac{g\sigma}{f} \{ \exp\left(-\frac{f}{\sigma}t\right) - 1 \}
$$
\n(12)

 $\bm{x}$  $(8)$   $(10)$ 

$$
\frac{dz}{dt} = gt \tag{13}
$$

$$
z = -\frac{1}{2}gt^2 \tag{14}
$$

 $\S$   $\S$   $3$ -2

$$
x' = f(t, x), x(t_0) = x_0
$$
  

$$
x_{i+1} = x_i + \frac{\Delta t}{6}(k_1 + 2k_2 + 2k_3 + k_4)
$$
  
*i*  

$$
k_1 \quad k_2 \quad k_3 \quad k_4
$$
 (15)

$$
k_1 = f(t_i, x_i) \tag{16}
$$

$$
k_2 = f(t_i + \frac{\Delta t}{2}, x_i + \frac{\Delta t}{2}k_1)
$$
\n(17)

$$
k_3 = f(t_i + \frac{\Delta t}{2}, x_i + \frac{\Delta t}{2}k_2)
$$
 (18)

$$
k_4 = f(t_i + \Delta t, x_i + \Delta t k_3) \tag{19}
$$

$$
\frac{dv}{dt} = f(t, x) \tag{20}
$$

$$
\frac{dx}{dt} = v_x \tag{21}
$$

$$
\rm A
$$

## $\S 4$

## $§$  § 4-1

 $\theta_{t=0}$  0*.*01rad( 0*.*6°) 0*.51rad*( 29*.2°*) 1*.01rad*( 57*.*9 *◦* ) 1*.*51rad( 86*.*5 *◦* )の4つとした。また、*C* の値を0*.*5cm*−*<sup>1</sup> sec*−*<sup>1</sup> 1*.*0cm*−*<sup>1</sup> sec*−*<sup>1</sup> 2*.*0cm*−*<sup>1</sup> sec*−*<sup>1</sup>  $\frac{f}{\sigma} = 40 \text{sec}^{-1}$  $\frac{f}{\sigma} = 40 \text{sec}^{-1}$  12  $( 4 \ 5 \ 6)$ 4 5 6 について、同図内の各グラフを比較しやすくするために、各グラフを *x* 軸に関して  $x_0 = 0 \quad z_0 = 0$ た、各図の *z* 軸の補助目盛の間隔は全て同じである。  $4 \quad 5 \quad 6$ 落下していくことがわかる。また、*C* を大きくすると、同じ時間落下させても落下距離 (*| − z|*  $\S \S 4-2$  $4 \t5 \t6 \t\t\t \theta_0$   $\theta_1$   $\theta_2$  0*.*01rad 1.57rad 0.01rad  $\theta_{t=0}$   $\theta_{t=0}$ を作成し算出した。その結果をグラフにしたものが図 7 である。このグラフより、*C* の値に関係  $\theta_{t=0}$   $\theta_{t=0}$  $\theta_{t=0}$  *C*  $\theta_{t=0} = 0.78 \text{rad} (44.7^{\circ})$ ) contracts are defined as a contract of  $\mathbb{R}$  .

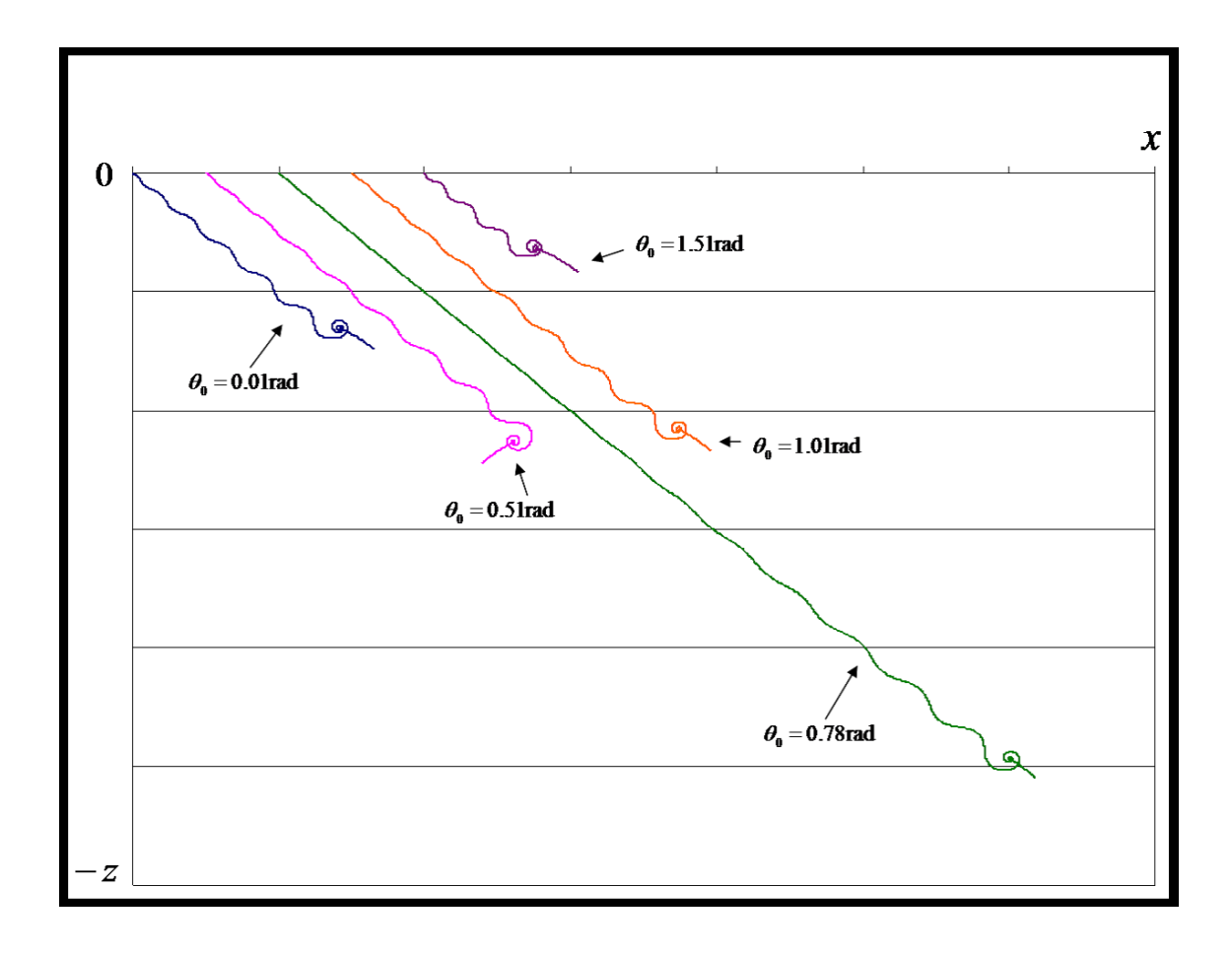

4:  $C = 0.5$   $\theta_t = 0$ 

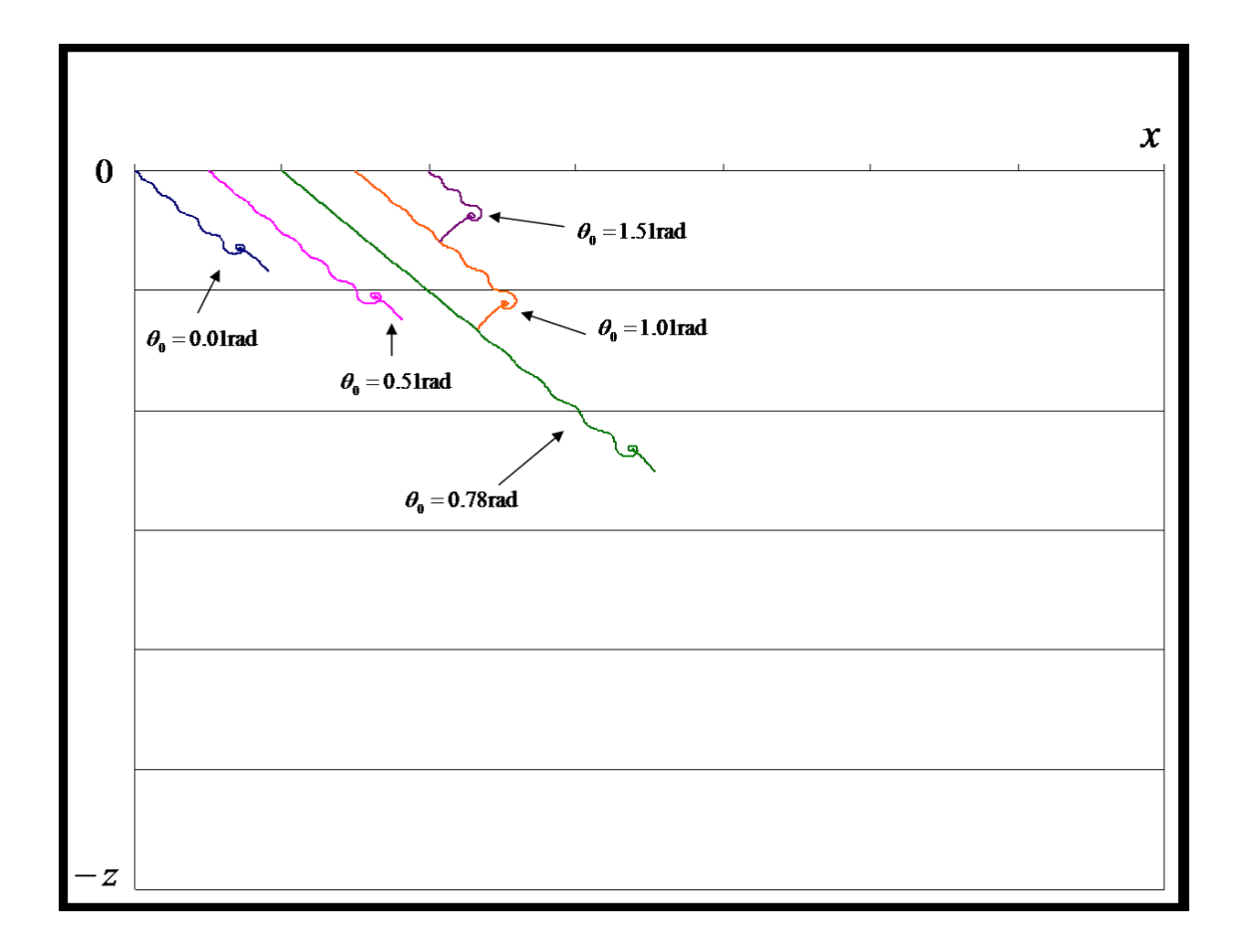

5: 
$$
C = 1.0
$$
  $C = 0.5$ 

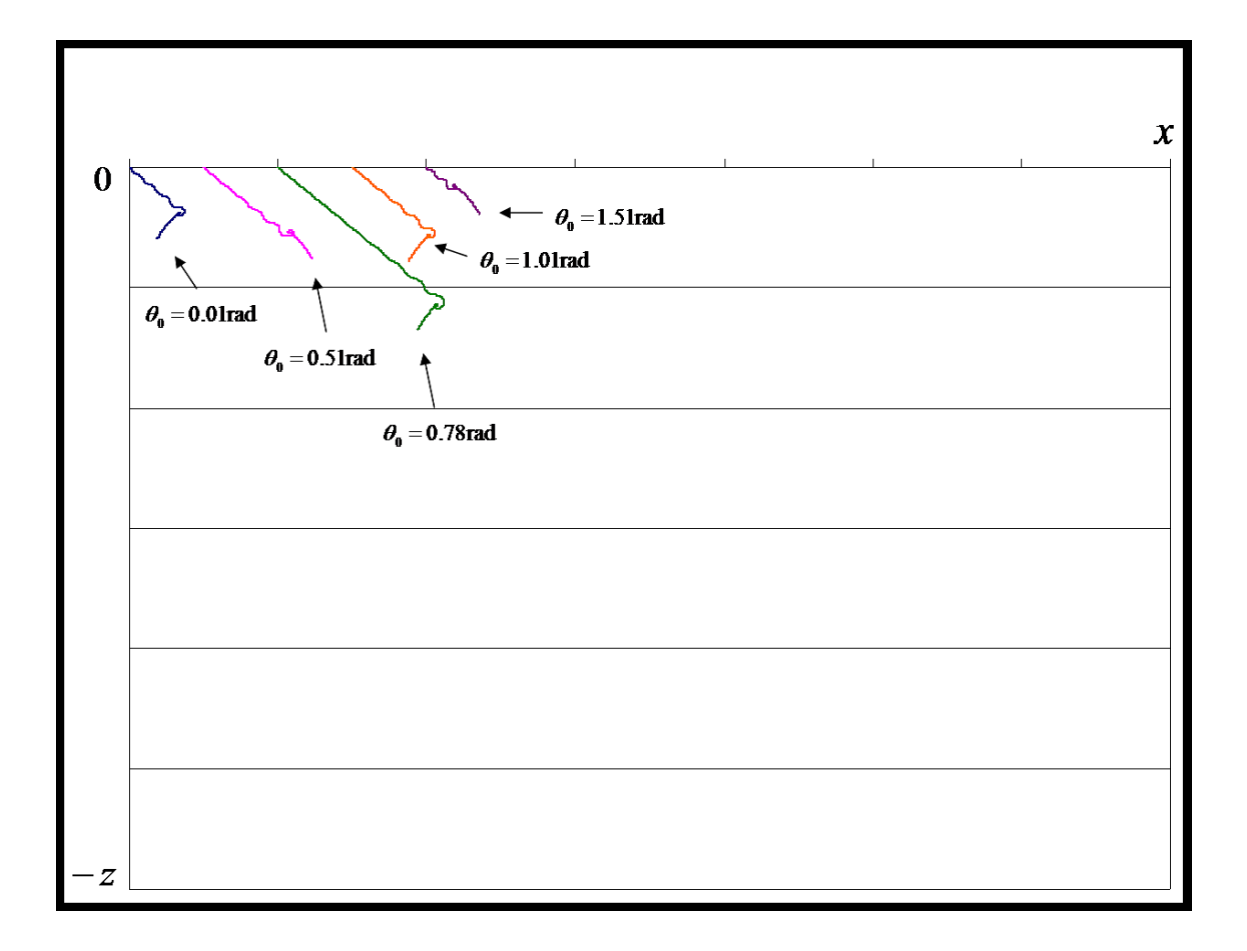

6: 
$$
C = 2.0
$$
  $C = 0.5$   $C = 1.0$ 

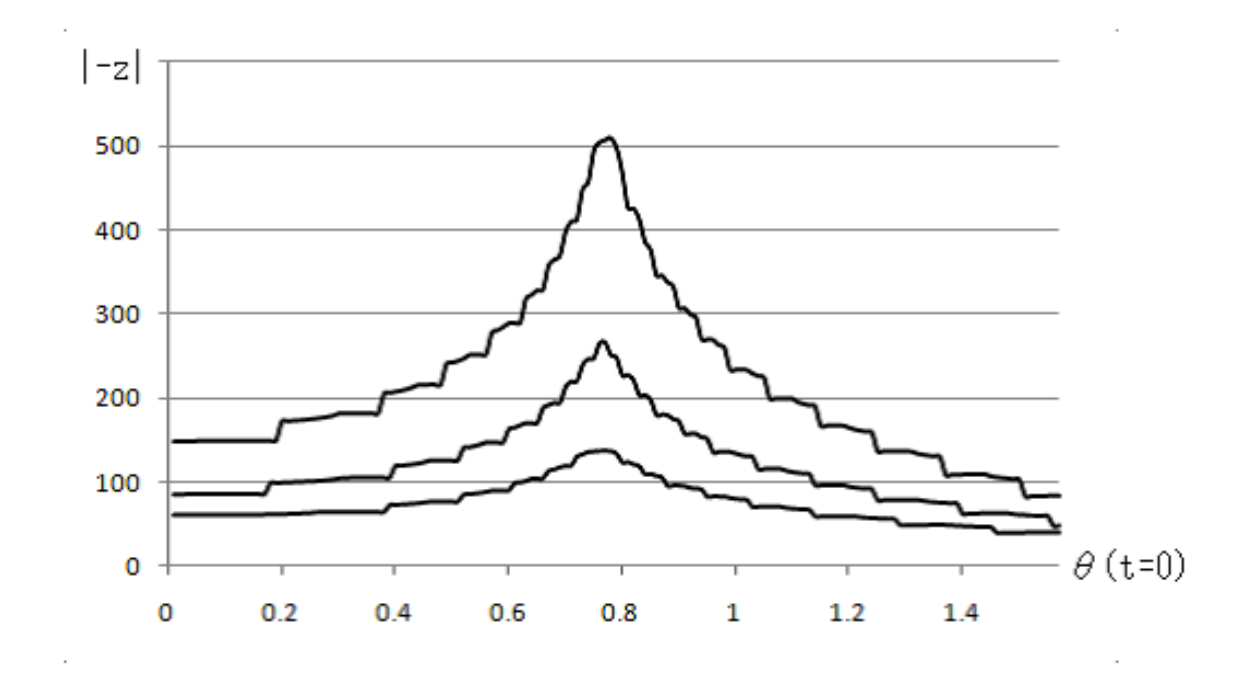

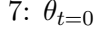

7:  $\theta_{t=0}$  | − *z*|

 $\S$   $\S$   $4$ -2

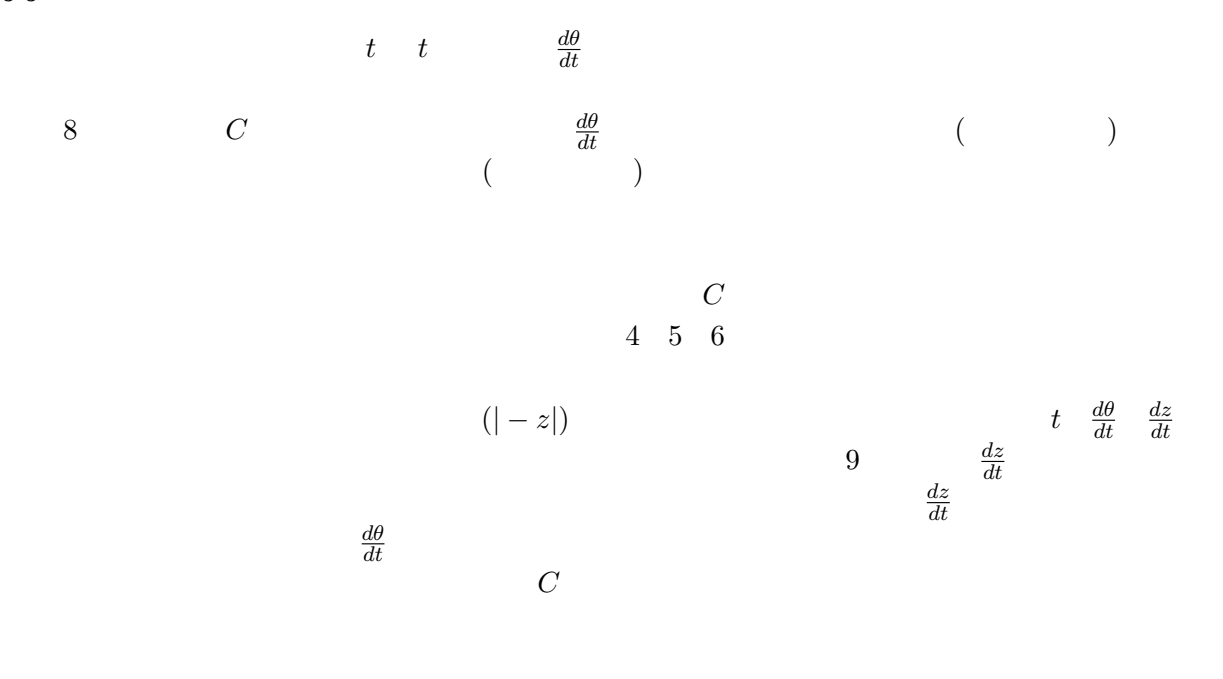

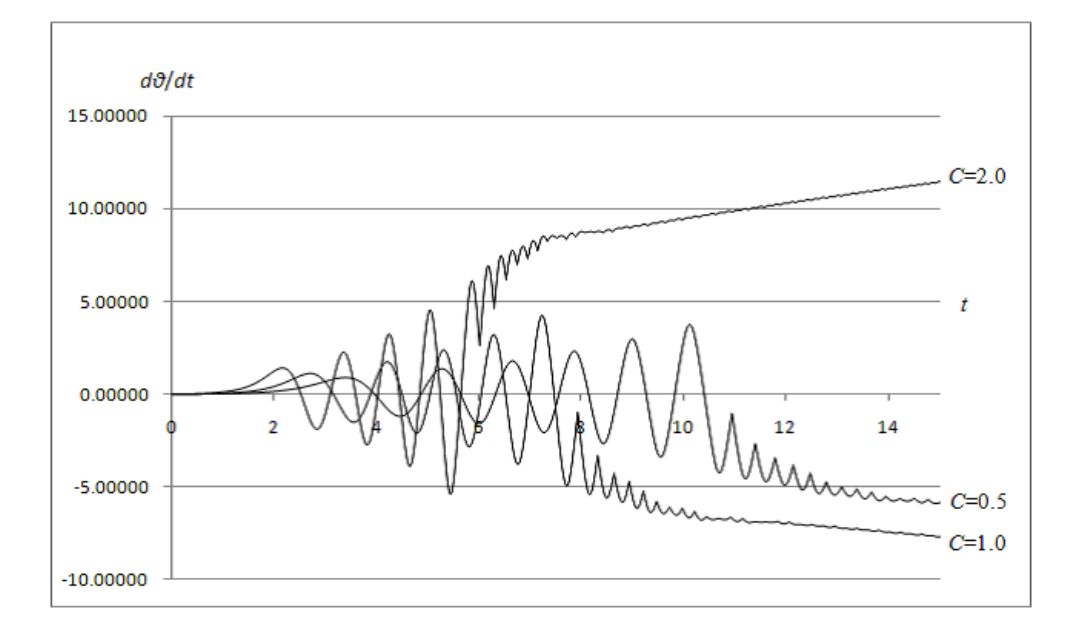

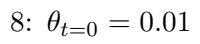

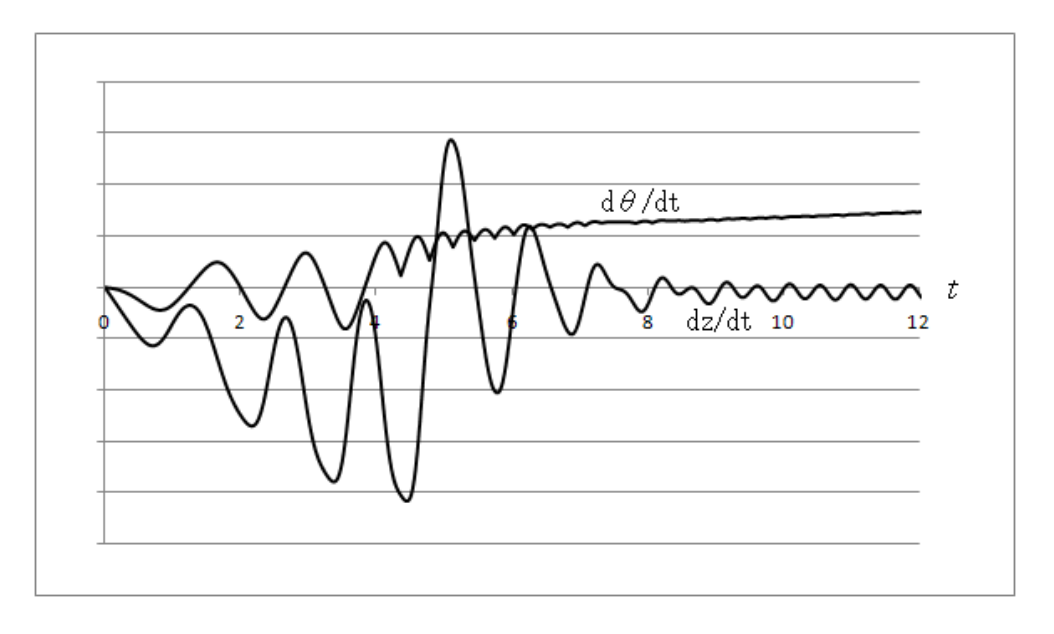

9: 
$$
C = 1.0
$$
  $\theta_{t=0} = 1.51$   $\left(\frac{dz}{dt}\right)$ 

 $8$ 

$$
(C = 2.0, \theta_{t=0} = 0.01)
$$
  

$$
(C = 1.0, \theta_{t=0} = 0.01)
$$
 (C = 0.5, \theta\_{t=0} = 0.01)  

$$
\begin{array}{c} 4 & 5 \end{array}
$$

$$
\theta_{t=0} = 0.01 \qquad x
$$
  

$$
(C = 2.0, \theta_{t=0} = 0.01)
$$

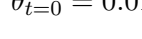

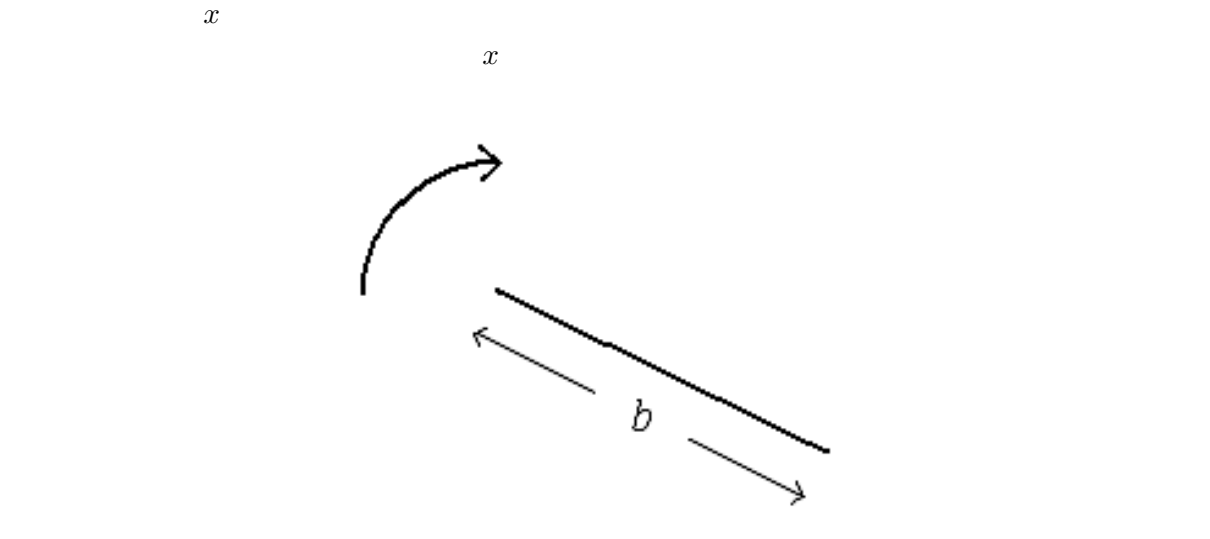

 $10:$ 

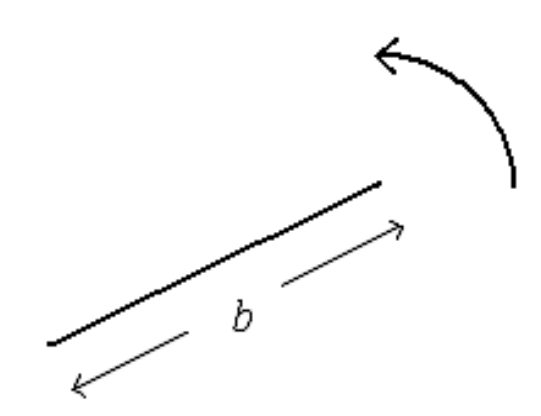

11:  $\frac{1}{2}$ 

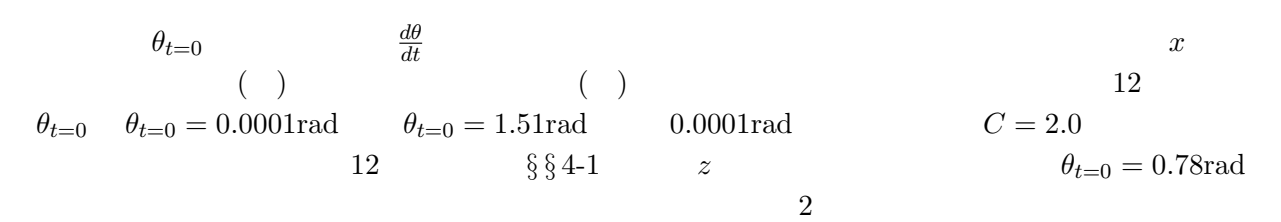

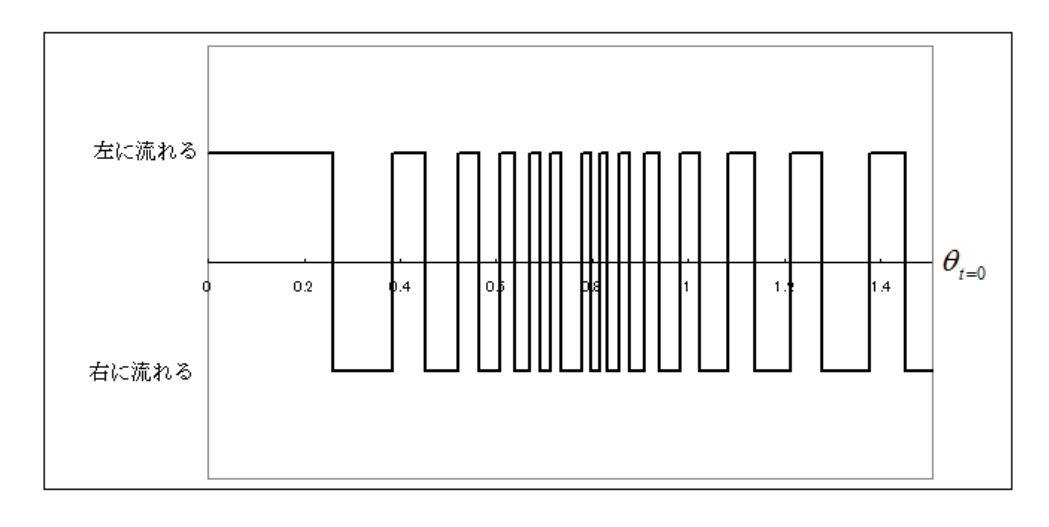

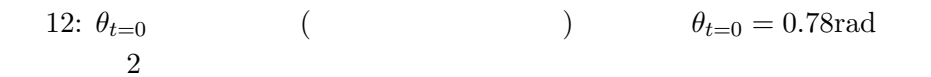

 $k$  (4) (5)  $\theta$ *θ*  $0 ≤ θ < π/2$   $π/2 ≤ θ < π$   $π ≤ θ < 3π/2$   $3π/2 ≤ θ < 2π$  4  $x$  $z$  and  $x$  and  $\theta$  **b**  $k$ 

$$
\frac{d^2x}{dt^2} = -\frac{f}{\sigma} \left( \frac{dz}{dt} \cos \theta + \frac{dx}{dt} \sin \theta \right) \sin \theta + k|\sin \theta| \tag{22}
$$

 $z \qquad \qquad \theta$ 

$$
0 \le \theta < \pi/2 \qquad \pi \le \theta < 3\pi/2
$$
\n
$$
\frac{d^2z}{dt^2} = -g - \frac{f}{\sigma} \left(\frac{dz}{dt}\cos\theta + \frac{dx}{dt}\sin\theta\right)\cos\theta + k|\cos\theta| \tag{23}
$$

$$
\pi/2 \le \theta < \pi \qquad 3\pi/2 \le \theta < 2\pi
$$
\n
$$
\frac{d^2z}{dt^2} = -g - \frac{f}{\sigma} \left(\frac{dz}{dt}\cos\theta + \frac{dx}{dt}\sin\theta\right)\cos\theta - k|\cos\theta| \tag{24}
$$

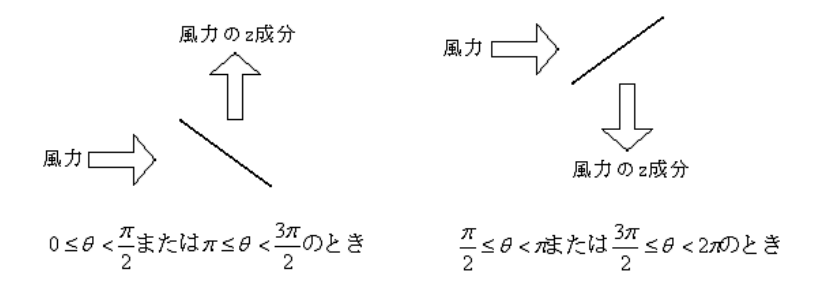

13:  $\theta$ 

(4) (5) **??**eq:kazemotion1) (23) (24)  $0 \text{m/s}^2$   $10 \text{m/s}^2$   $50 \text{m/s}^2$   $100 \text{m/s}^2$   $-10 \text{m/s}^2$   $-50 \text{m/s}^2$   $-100 \text{m/s}^2$  7  $C =$ 1.0  $\theta_{t=0} = 1.01$  14 15

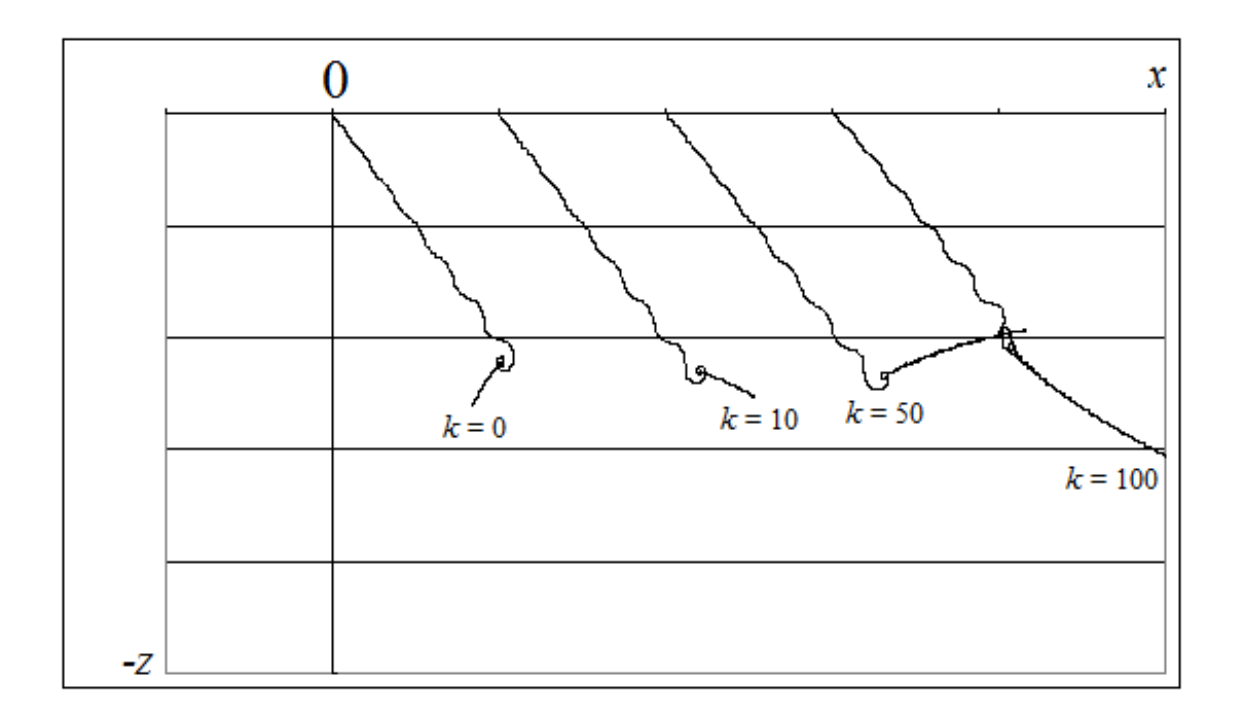

14:  $C = 1.0 \quad \theta_{t=0} = 1.01$ 

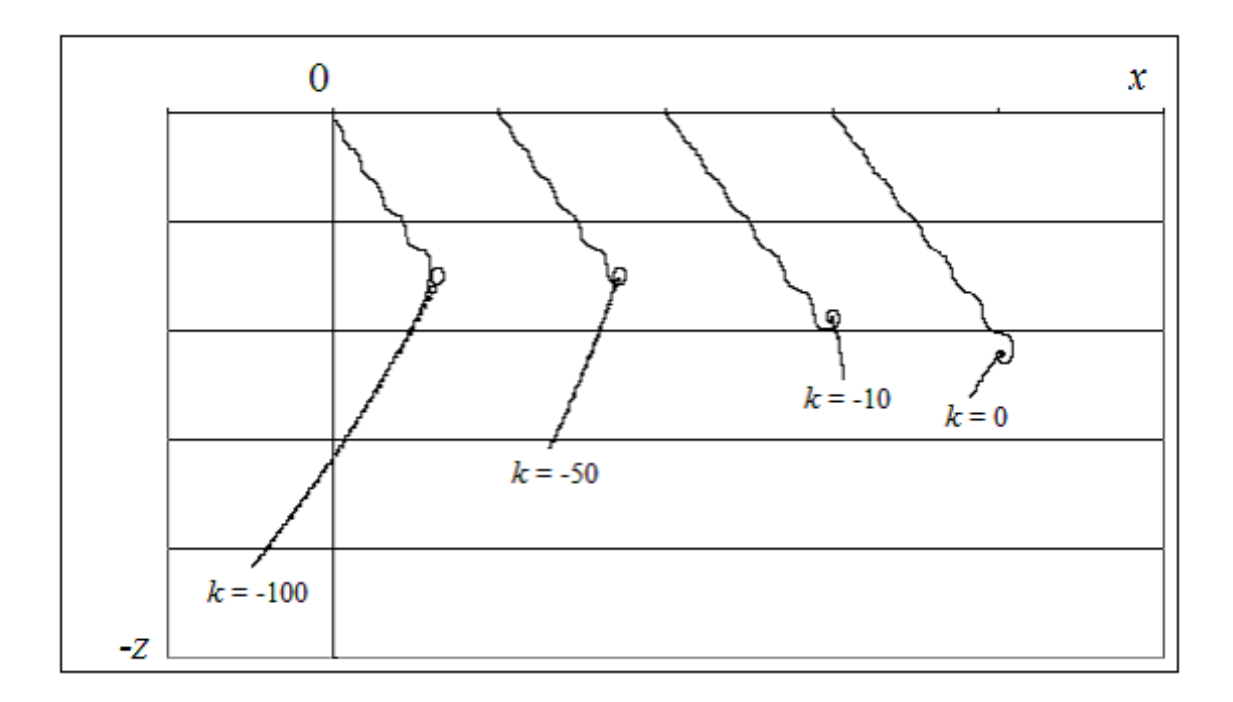

15:  $C = 1.0 \quad \theta_{t=0} = 1.01$ 

 $\boldsymbol{x}$ 

 $14$  $\overline{2}$  2  $\overline{17}$ 

 $z$ 

 $z$ 

1:  $C = 0.5$   $\theta_{t=0} = 1.01$   $k = -100.0$   $t = 0$   $t = 1.000$ 

 $\boldsymbol{x}$ 

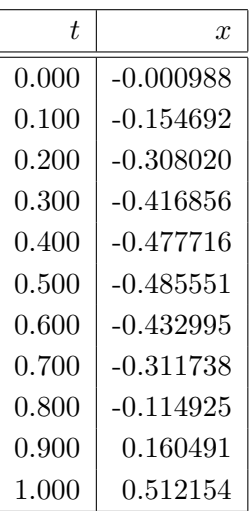

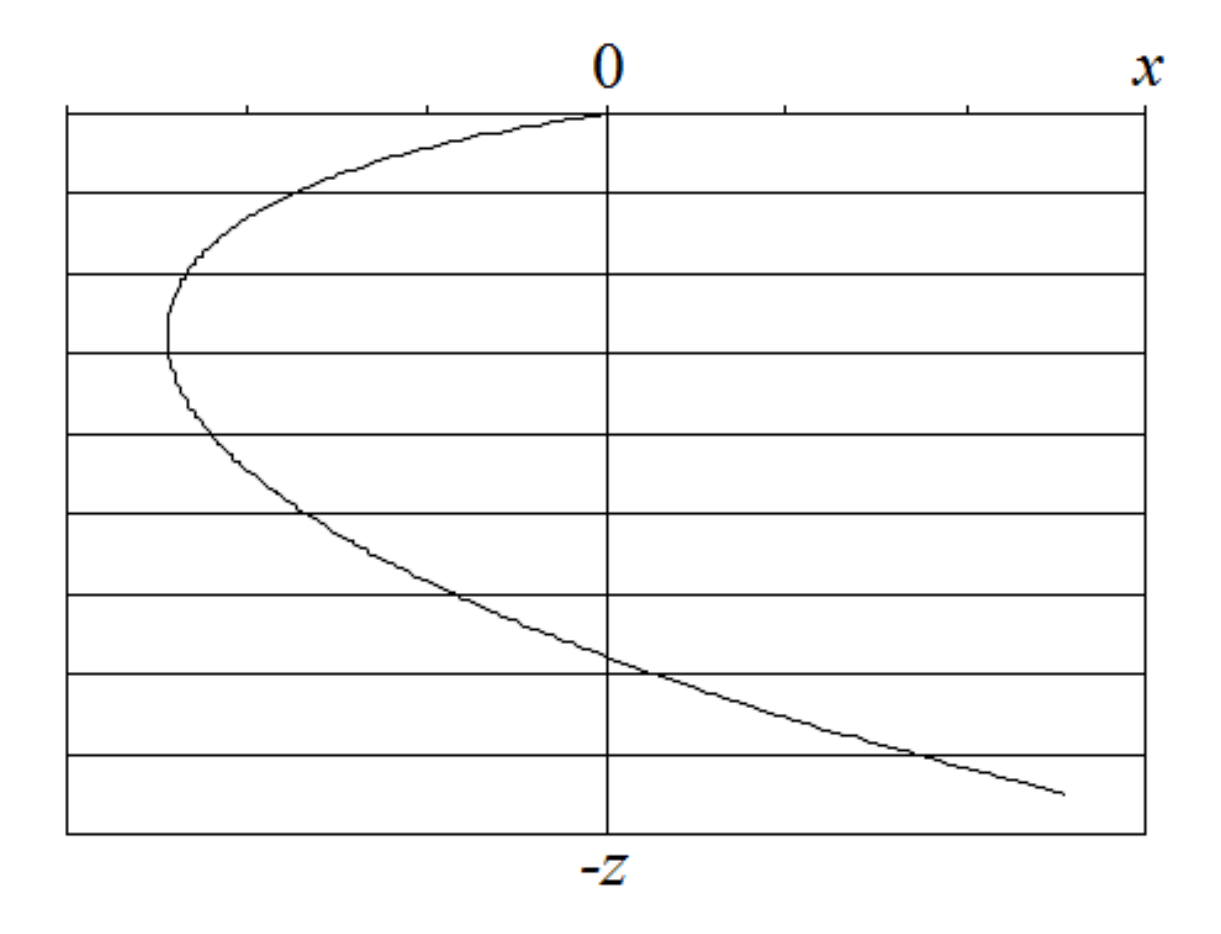

16:  $k = -100$   $t = 0$ 

2:  $C = 0.5$   $\theta_{t=0} = 1.01$   $k = 100.0$   $t = 0$   $t = 1.000$  $z<sub>1</sub>$ 

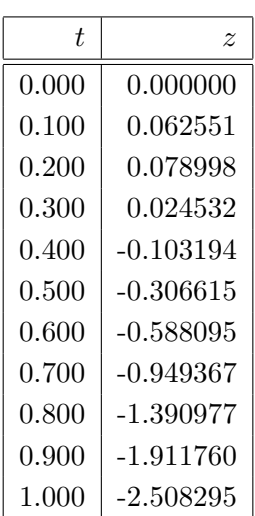

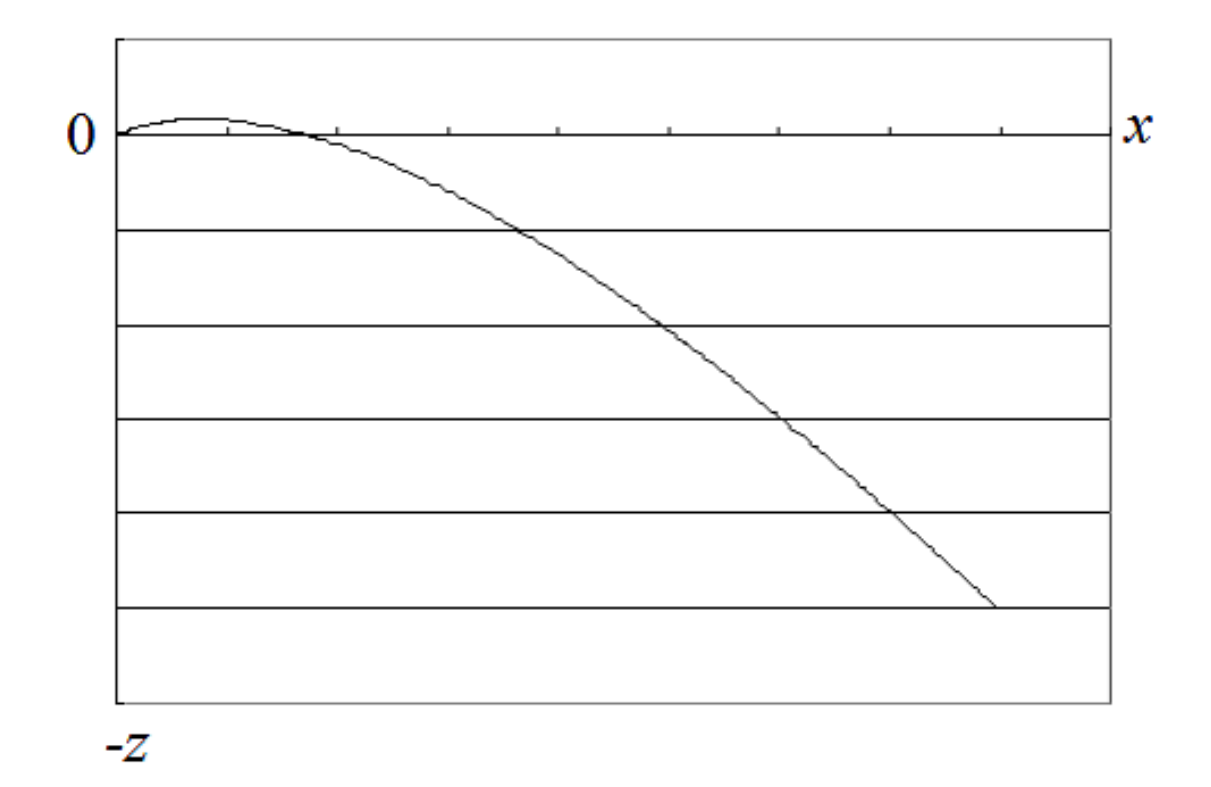

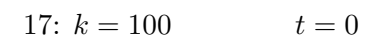

*§* **5** アニメーション化 *§ §* **5-1** アニメーション化とその結果

JavaApplet

 $(181920)$ 

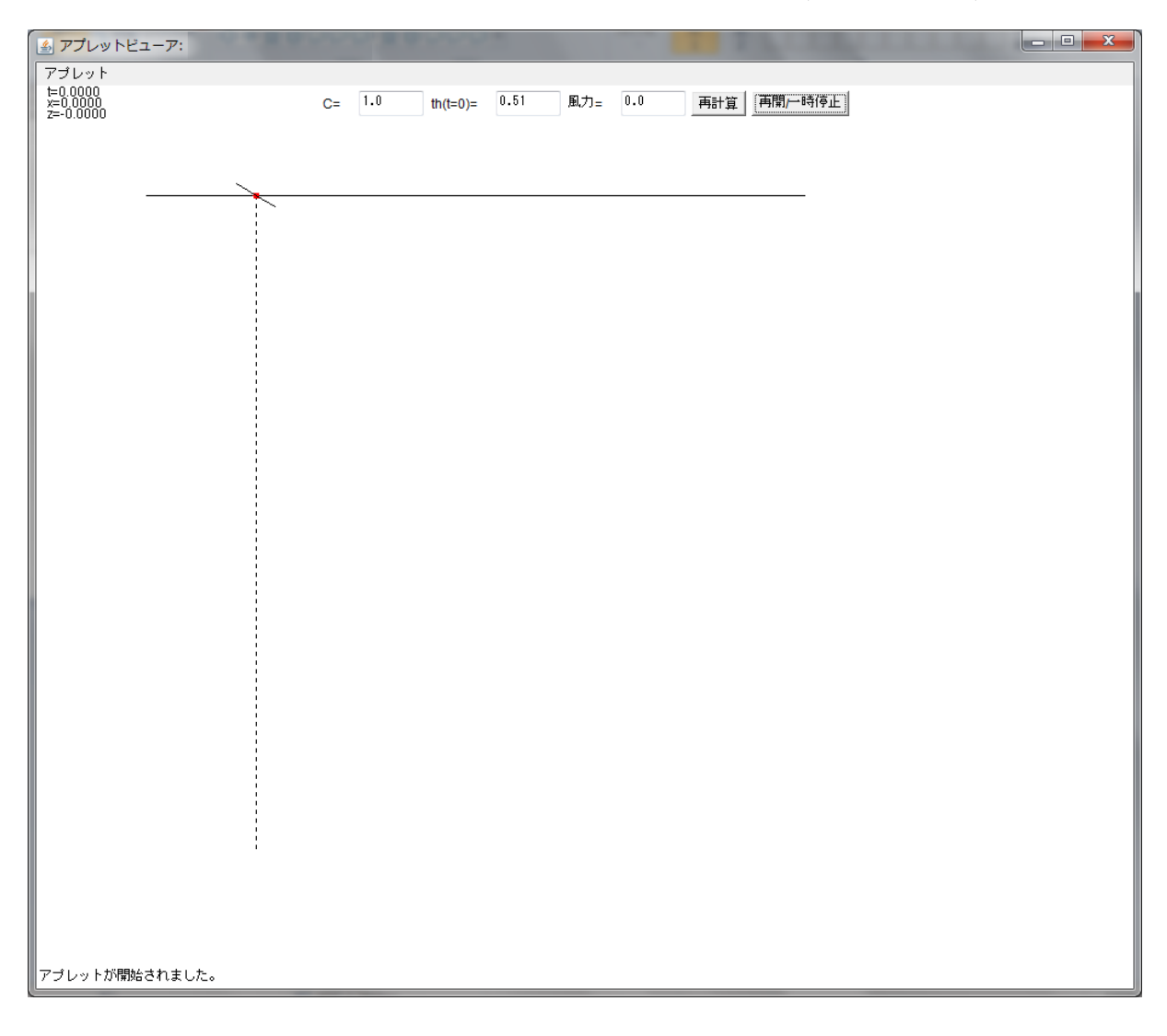

18:  $C = 1.0$  $\theta_{t=0} = 1.01$   $k = 0.0$ 

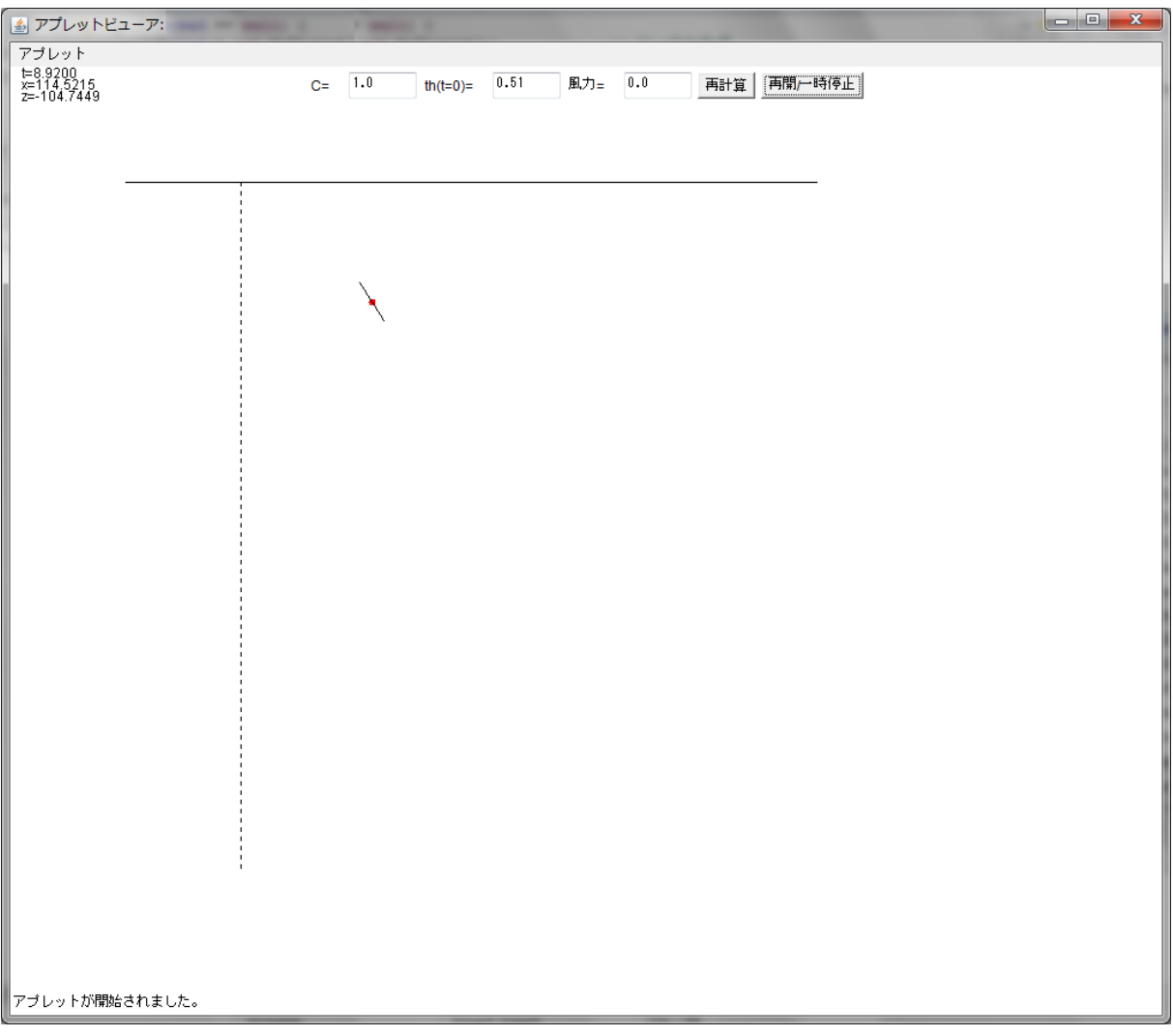

19:  $\frac{1}{2}$ 

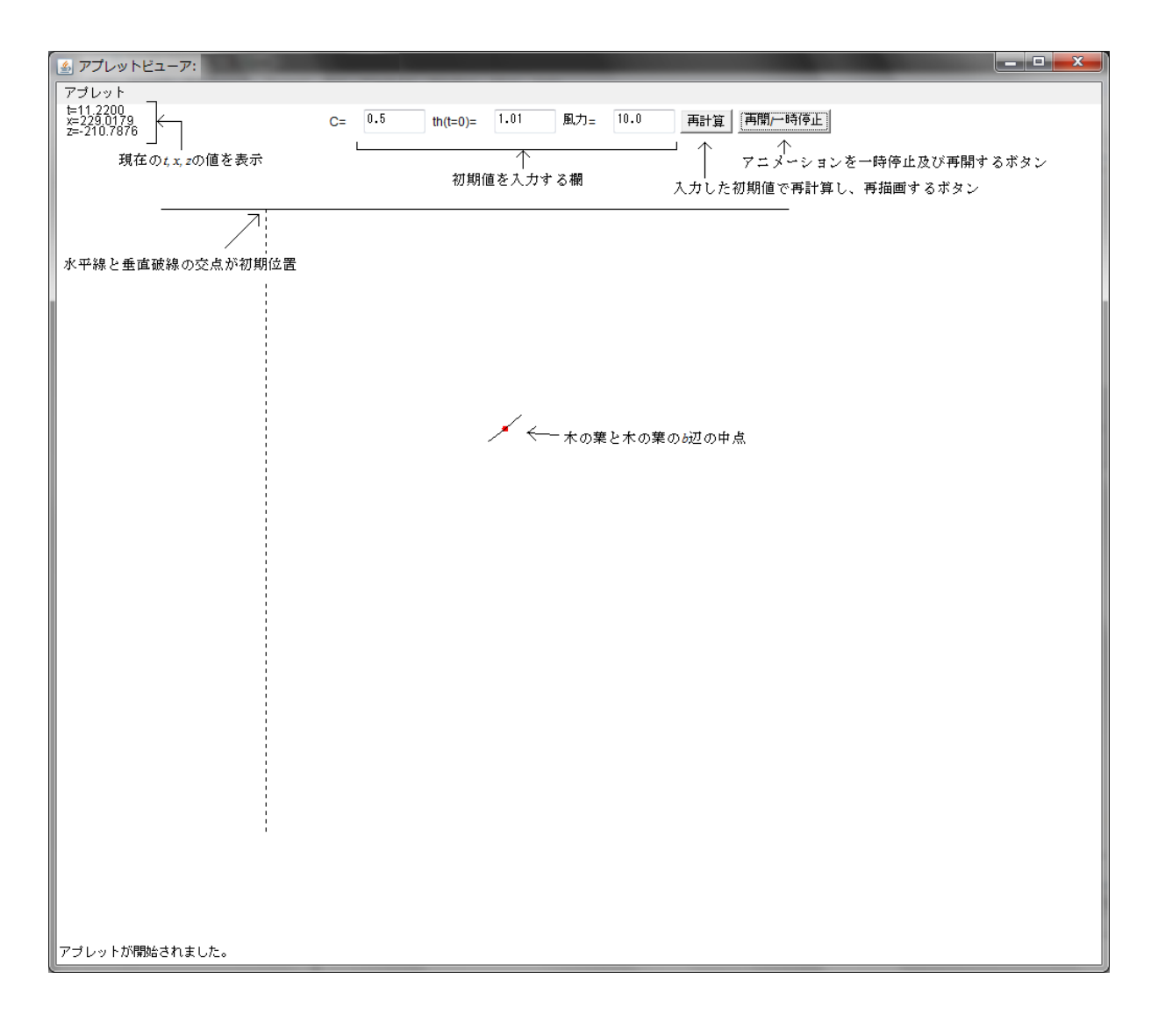

20: GUI GUI OS GUI OS REGUI OS REGUI

 $x \quad z$  $\mathbb 1$ 

 $\mathbf 1$  . The state  $\mathbf 1$  and  $\mathbf 2$  and  $\mathbf 3$   $\mathbf 1$   $\mathbf 2$   $\mathbf 3$   $\mathbf 3$   $\mathbf 1$  $\boldsymbol{x}$   $\boldsymbol{z}$ 

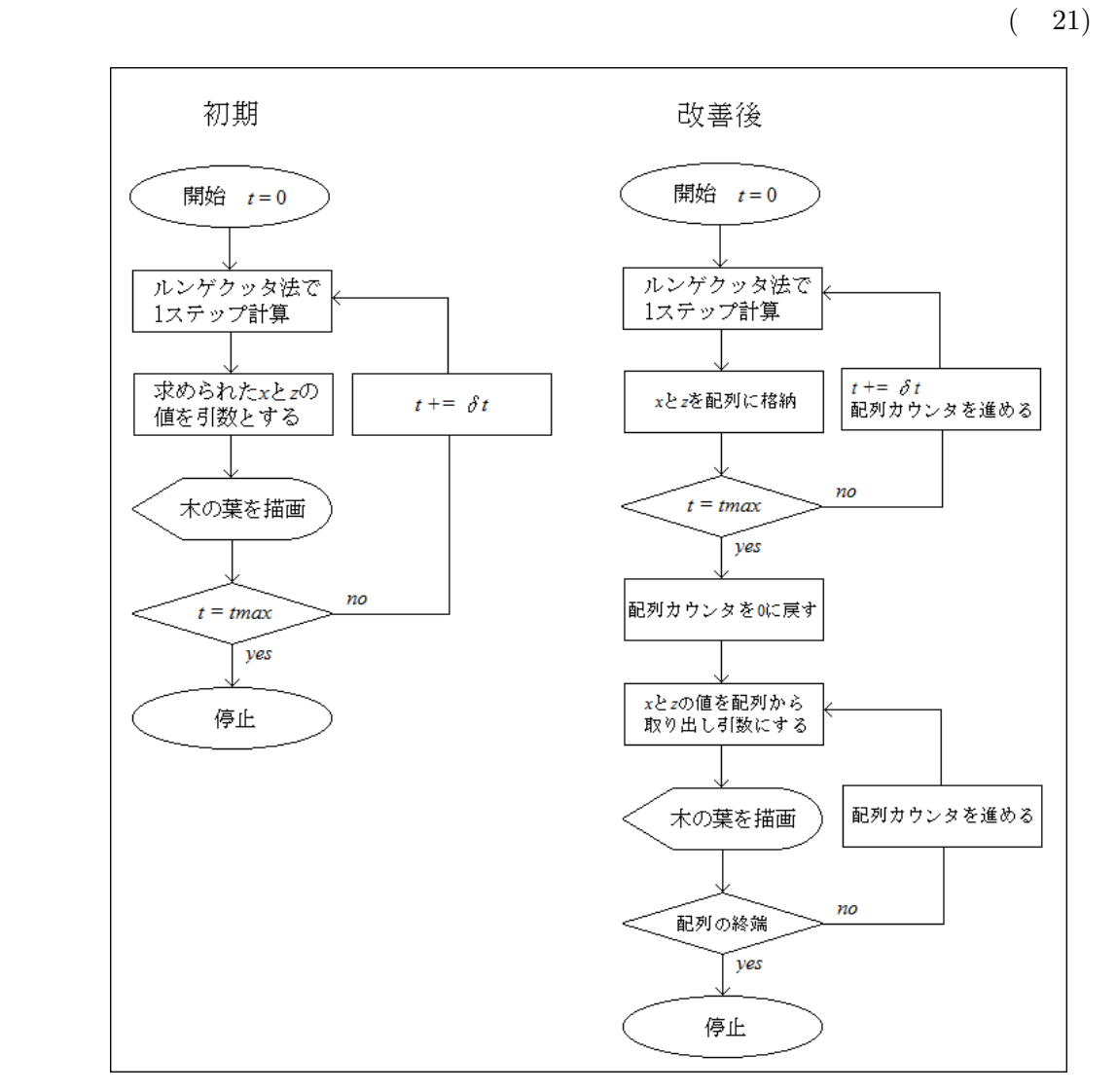

 $21:$ 

24

[1] Takao Yamamoto(1990) "Falling Motion of a Leaf" Sci.Rep.Hirosaki Univ.37,6-9

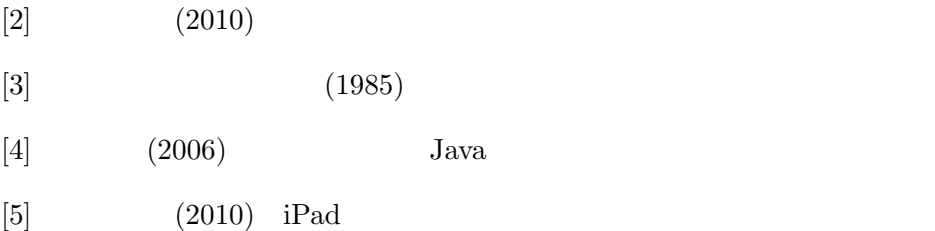

## $\bf{A}$

問題とする常微分方程式は *<sup>d</sup>*  $\frac{d^2x}{dt^2} = x$ 

```
double x=0;
double vx=0;
double t;
double dt=0.005; //t
double tmax=50.0; //t
double k1[2], k2[2], k3[2], k4[2];
for(t = 0; t < t max; t \neq dt){
    k1[0] = dt * xfunc1(t, x, vx);k1[1] = dt * xfunc2(t, x, vx);k2[0] = dt * xfunc1(t + dt / 2.0, x + k1[0] / 2.0, vx + k1[1] / 2.0);k2[1] = dt * xfunc2(t + dt / 2.0, x + k1[0] / 2.0, vx + k1[1] / 2.0);k3[0] = dt * xfunc1(t + dt / 2.0, x + k2[0] / 2.0, vx + k2[1] / 2.0);k3[1] = dt * xfunc2(t + dt / 2.0, x + k2[0] / 2.0, vx + k2[1] / 2.0);k4[0] = dt * xfunc1(t + dt, x + k3[0], vx + k3[1]);k4[1] = dt * xfunc2(t + dt, x + k3[0], vx + k3[1]);x = x + (k1[0] + 2.0 * k2[0] + 2.0 * k3[0] + k4[0]) / 6.0;vx = vx + (k1[1] + 2.0 * k2[1] + 2.0 * k3[1] + k4[1]) / 6.0;
```
}

 $//main$ 

```
double xfunc1(double t, double x, double vx){
  return vx;
}
double xfunc2(double t, double x, double vx){
 return x;
}
```